#### CS 485 Advanced Object Oriented Design

#### Design Patterns Facade Pattern Template Method Patten

#### Spring 2019

http://www.netobjectives.com/PatternRepository/index.php?title=PatternsByAlphabet

http://www.netobjectives.com/files/books/dpe/design-patterns-matrix.pdf

https://sourcemaking.com/design\_patterns

### Design Patterns

### Some Patterns

- Creational
	- Factories
- Behavioral
	- Command
	- Strategy
	- **Template Method**
- Structural
	- **Facade**

#### Facade Pattern

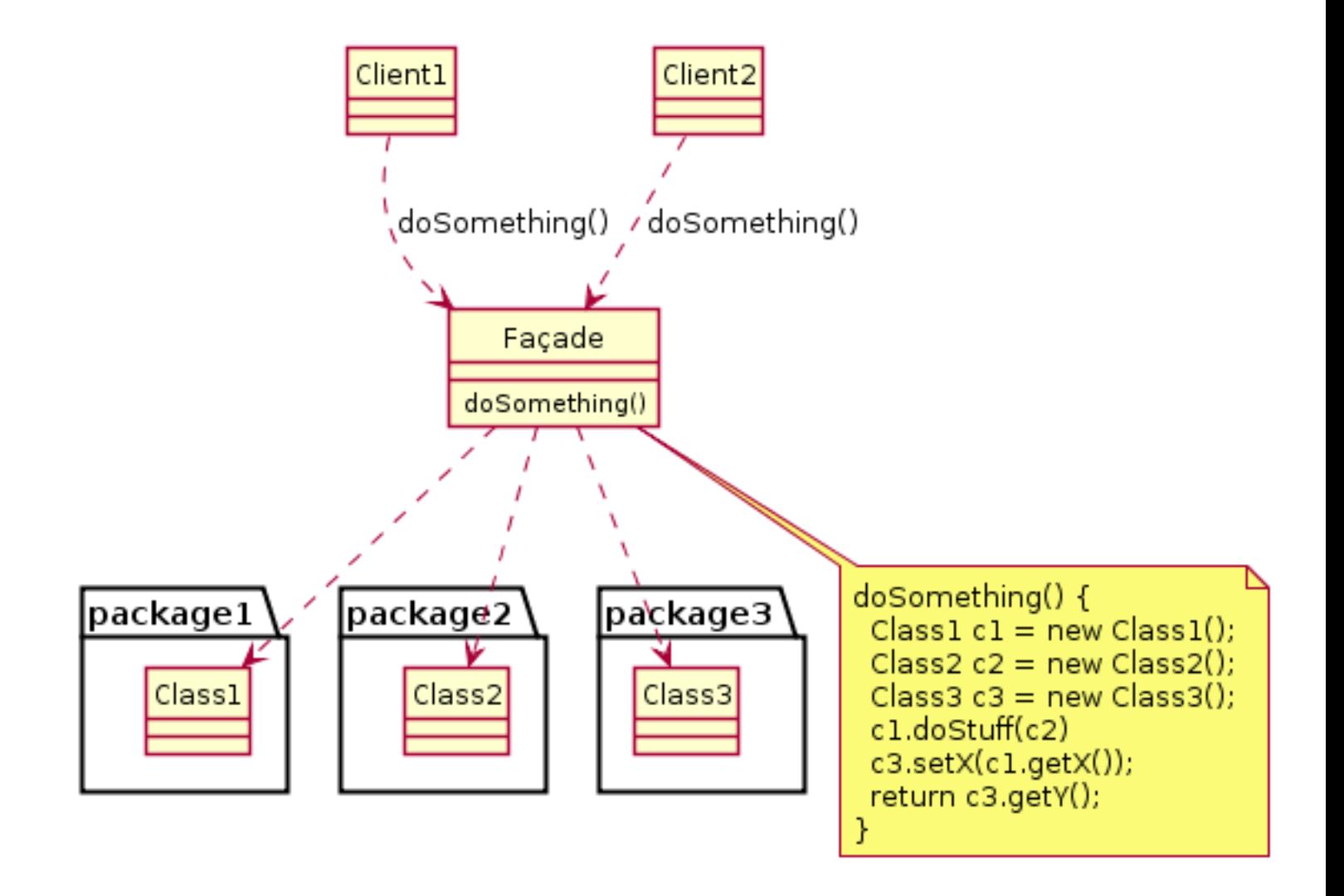

https://en.wikipedia.org/wiki/File:Example\_of\_Facade\_design\_pattern\_in\_UML.png CC [BY-SA 3.0,](https://creativecommons.org/licenses/by-sa/3.0/) author: Fuhrmanator

```
class SDLApp
{
public:
  SDLApp ();
```

```
 virtual ~SDLApp ();
```

```
 bool createWindow (std::string windowName, .... );
 void setWindowBackgroundColor (Color cRgba);
```

```
 void cleanup ();
```

```
 void setColor (Color cRgba);
 Color getColor () const;
 void drawLine (int x1, int y1, int x2, int y2);
void drawCircle (int x, int y, int radius);
 void drawBox (int x, int y, int x2, int y2);
```
void displayText (int x, int y, std::string msg, Color cRgba);

 int loadFont (std::string fontname, int size); bool displayText (int x, int y, std::string msg, Color cRgba, int font); bool displayTextClickable (int x, int y, std::string msg, Color cRgba, int font, int &rW, int &rH);

 bool loadSprite (std::string name, int &w, int &h); void displaySprite (const SDLSprite &rcSprite);

SDL Window \*pWindow = nullptr; SDL\_Renderer \*pRenderer = nullptr;

SDL Event sdlEvent;

```
SDL_Init(SDL_INIT_EVERYTHING);
```

```
 pWindow = SDL_CreateWindow("Boomshine!",..., SDL_WINDOW_RESIZABLE | 
 SDL_RENDERER_PRESENTVSYNC);
```
pRenderer = SDL\_CreateRenderer(pWindow, -1, SDL\_RENDERER\_ACCELERATED);

while (bIsRunning)

```
 {
   startTime = SDL_GetTicks();
```
SDL\_SetRenderDrawColor(pRenderer, 255, 255, 255, 255);

```
SDL_RenderClear(pRenderer);
```

```
SDL_RenderPresent(pRenderer);
```

```
 // decide how fast to update the screen.
  if (-1 != FRAMES_PER_SECOND)
\{ // force a particular number of frames per second
    endTime = SDL_GetTicks();
   if (1000 / FRAMES PER SECOND > endTime - startTime)
\{delay = 1000 / FRAMES PER SECOND - (endTime - startTime);
    SDL_Delay(delay);
```
## Template Method Pattern

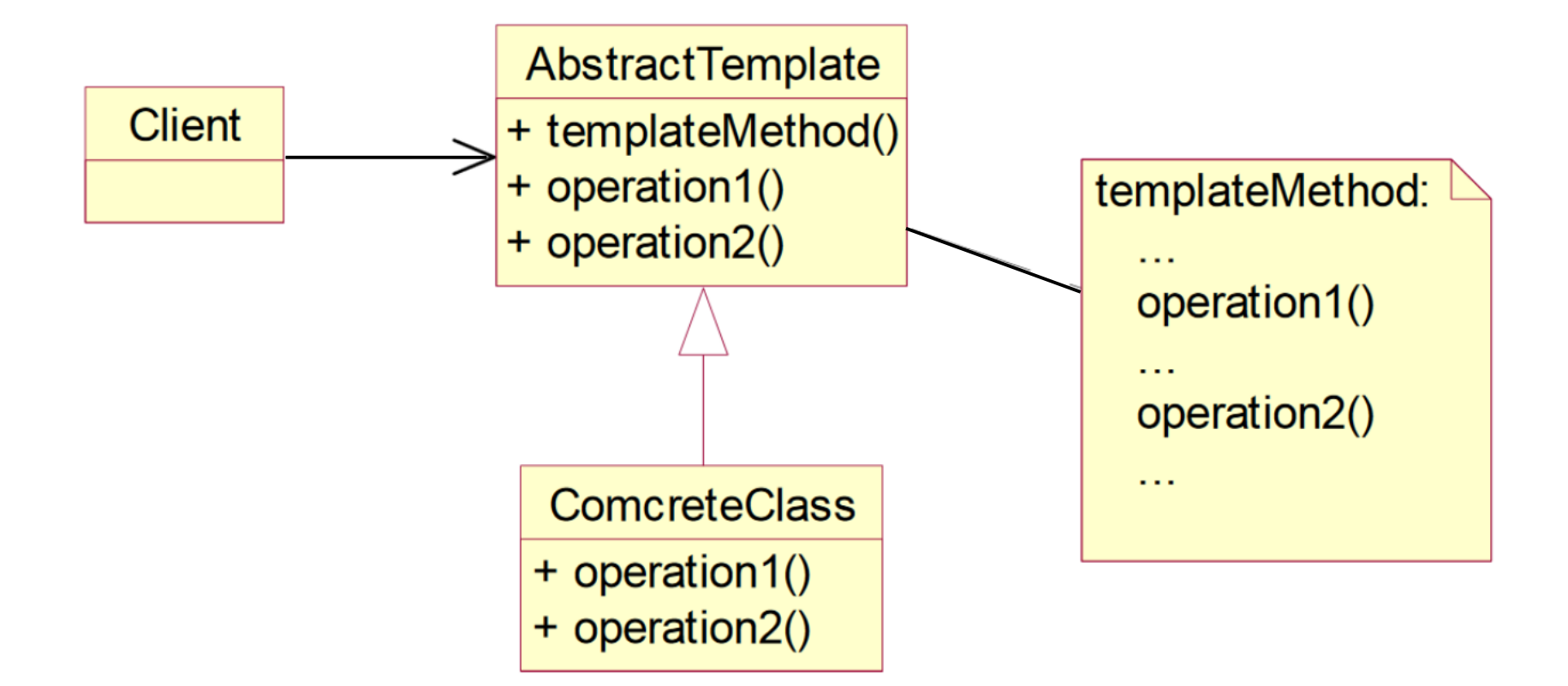

http://www.netobjectives.com/files/books/dpe/design-patternsmatrix.com and the state of the state of the state of the state of the state of the state of the state of the state of the state of the state of the state of the state of the state of the state of the state of the state of

```
void SDLApp::gameLoop (unsigned int framesPerSecond)
\overline{\mathcal{K}}while (bIsRunning)
  {
    update ();
    // Clear the window
    SDL RenderClear (mpRenderer);
    render();
    // Render the changes above
    SDL RenderPresent (mpRenderer);
    usdlEvent.\ttype = SDL FIRSTEVENT;(SDL PollEvent (SuSdLEvent) != 0)
    if<br>{
      if (uSdlEvent.type == SDL QUIT)
      \overline{\mathcal{L}}bIsRunning = false;\}handleEvent (uSdlEvent);
```
# Usage

```
// BoomshineApp.cpp
void update()
{
   // move all MovingCircles
   // expand all ExpandingCircles
   // check for collisions
       handle collisions
   // check for win or lose
}
void render()
{
   // draw all MovingCircles
   // draw all ExpandingCircles
}
void handleEvent(SDLEvent uSDLEvent)
{
   // on mouse click
   // drop ExpandingCircle
   // on space bar, restart level
}
```
// UntimedMinesweeperApp.cpp

```
void update()
{
   // do nothing
}
void render()
\left\{ \right. // draw all tiles
}
void handleEvent(SDLEvent uSDLEven-
\mathbf{f} // on right mouse click
   // set flag
   // on left mouse click
   // check square
   // lose, or replace tile
   // and expand open space
   // check win
}
```